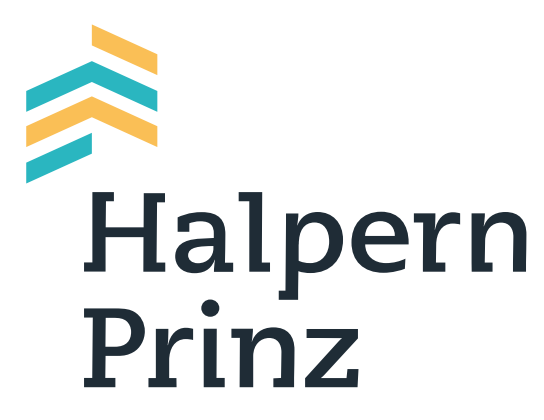

Ihr Steuerberater und Wirtschaftsprüfer in Wien

# FAQS DIGITALER BELEGKREISLAUF FÜR EA-RECHNER MIT OP-FÜHRUNG

### Worin liegt der Vorteil, wenn der EA-Rechner offene Posten führt?

Da hier die Ausgangsrechnungen und die Eingangsrechnungen mit Rechnungsdatum und nicht mit Zahlungs‐ datum verbucht werden, liegt der größte Vorteil darin, dass wie beim Bilanzierer aus der Buchhaltung das Mahnwesen erledigt bzw. ein Zahlungsvorschlag für die offenen Verbindlichkeiten erstellt werden kann.

## Muss ein EA-Rechner mit offenen Posten die Umsatz- und Einkommensteuer mit Rechnungsdatum (wie beim Bilanzierer) oder nach Zahlungsfluss (wie beim gewöhnlichen EA-Rechner ohne offene Posten) bezahlen?

Die Umsatzsteuerschuld entsteht auch beim EA-Rechner mit offenen Posten erst bei Bezahlung der Ausgangs‐ rechnung. Die Vorsteuer kann auch erst bei Bezahlung der Eingangsrechnungen geltend gemacht werden.

Die korrekte Versteuerung wird durch die Software des Steuerberaters garantiert.

#### Was bedeutet bzw. wo liegt der Vorteil der elektronischen Bankauszugsverbuchung?

Der Steuerberater erhält eine Bankeinsichtsberechtigung und kann sich somit die für die Buchhaltung relevan‐ ten Bankdaten herunterladen. Somit kann das Sortieren der Bankauszüge und die Übermittlung an den Steuer‐ berater unterbleiben. Daher werden beim Unternehmer auch interne Verwaltungsarbeiten eingespart.

#### Wie erhält mein Steuerberater die Daten für die elektronische Bankauszugsverbuchung?

Von Ihnen sind vom Kreditinstitut vorgefertigte Formulare zu unterschreiben. Wir bitten um vorherige Rück‐ sprache mit unserer Kanzlei, da wir die Formulare kennen und auch unsere Kontaktdaten an das Kreditinstitut übermitteln müssen, damit dieses informiert ist, wem die Einsicht gewährt wird. Die WT Kanzlei kann KEINE Überweisungen vornehmen – lediglich auf die elektronischen Bankdaten zugreifen. Wir erhalten nicht mehr Informationen als bisher in papierform.

## Wie errichte ich eine Schnittstelle von meinem Fakturierungsprogramm zur Software meines Steuerberaters?

Wir können eine strukturierte CSV-Datei (auch XML usw.) für unsere Buchhaltungssoftware verwenden. Diese sollte automatisch aus Ihrer Fakturierungssoftware exportiert werden können. Gerne unterstützen wir Sie bzw. Ihren Programmierer bei der Einrichtung der korrekten Schnittstelle.

## Kann ich meine Daten wie kurzfristige Erfolgsrechnung und die Liste der offenen Posten selbst einsehen, oder muss ich hier jedes Mal beim Steuerberater anrufen?

Über BMDCom 2.0 ist es möglich, mit Username und Passwort, von Ihrem Computer aus jederzeit die Auswer‐ tungen aus Ihrer Buchhaltung selbst abzurufen. Unsere Empfehlung ist, um immer möglichst aktuelle Daten abrufen zu können, die Unterlagen so rasch wie möglich nach dem Monatsende an uns zu übermitteln. Im Grunde können Daten digital auch wöchentlich übermittelt werden – das beschleunigt auch das Mahnwesen und den Zahlungsverkehr.

# Ist die Belegaufbereitung für die Übergabe an den Steuerberater im Unternehmen des Mandanten mit einem höheren Zeitaufwand verbunden?

Da die Ausgangs- und Eingangsrechnungen nichtmehr zu den Kontoauszügen nach Zahlungsfluss sortiert wer‐ den müssen, sondern einfach nach Rechnungsdatum sortiert werden (oder der Reihe nach ausgedruckt werden können), kann es hier, je nach Belegvolumen, sogar zu Zeitersparnissen kommen.

Mit diesem QR-Code gelangen Sie schnell und einfach auf diese Seite

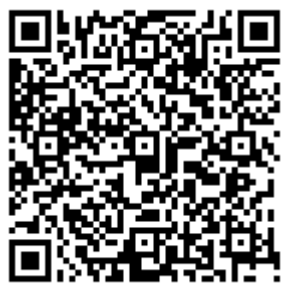

Scannen Sie ganz einfach mit einem QR-Code-Reader auf Ihrem Smartphone die Code-Grafik links und schon gelangen Sie zum gewünschten Bereich auf unserer Homepage.